## **AVR220: Bubble Sort**

### **Features**

- **14-Word Subroutine Sorts up to 255 Bytes of Data**
- **Runable Demo Program**

## **Introduction**

This application note implements the Bubble Sort algorithm on the AVR controllers. The subroutine "bubble" sorts up to 224 bytes of SRAM data which is the SRAM area that can be reached by the lower 8 bits of a pointer.

## **The Bubble Sort Algorithm - Theory**

The Bubble Sort algorithm is known as a quite slow and trivial algorithm for data sorting. However, for small amounts of data, the algorithm provides compact code and relatively fast sorting.

Given an array of data 1, 2,  $\dots$ , n-1, n, the algorithm is described as follows:

- 1. Compare elements n-1 and n.
- 2. If  $n-1$  is lower than  $n$ , swap the contents of the two array locations.
- 3. Repeat Steps 1 and 2 for elements  $n-2$  and  $n-1$ . Move up one location at a time, repeat until elements 1 and 2 have been compared and possibly swapped.
- 4. Repeat the whole run from element  $n$  to 2.
- 5. Repeat the run from element n to 3.
- 6. …
- 7. Compare and, if needed, swap elements  $(n-1)$  and n.

8. When completed, the array is sorted with the highest value in location 0 and the lowest one in location n.

While the algorithm is executed, the higher elements move ("bubble") through the array until they reach their final position. After the first run, the highest value finds its final position. After the second run, the second highest value finds its final position, and so on…

The total number of compare operations needed to sort an array of  $n$  elements is:

$$
\sum_{i=0}^{n} i = \frac{n(n-1)}{2}
$$

*n* – 1

As the total compare time grows exponentially, with the number of elements to sort, calculate the execution time first if before sorting a large number of bytes.

In Pseudo-code, the Bubble Sort algorithm would be as follows:

for i=n downto 1 do

begin

for j=n downto i

begin

 $if A(n-1) < A(n)$ 

swap (A(n-1),A(n))

end

end

To reverse the sort order, replace the "<" sign with ">".

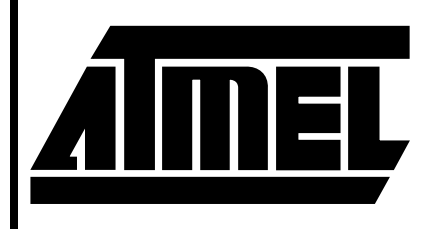

# **8-Bit Microcontroller**

# **Application Note**

0939A-A–8/97

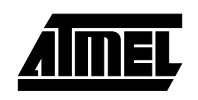

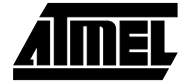

## **Implementation**

#### **Usage**

The subroutine "bubble" is used according to the following procedure:

- 1. Load "endH:endL" with the address of last element in the array.
- 2. Load the loop counter "cnt1" with the size of the data array - 1.
- 3. Call "bubble".

If preferred, the routine will work fine using the Y-pointer instead.

#### **Algorithm Description**

The following procedure describes how the sorter is implemented on the AVR:

- 1. Copy "cnt1" to "cnt2".
- 2. Copy "endH:endL" to "Z"
- 3. Load register variable "A" with the byte at Z.
- 4. Decrement Z and load register variable "B" with the byte at Z.
- 5. If A<B, store "A" at Z and "b" at Z+1 (swap bytes).
- 6. Decrement "cnt2"
- 7. If not zero, goto Step 2.
- 8. Decrement "cnt1"
- 9. If not zero, goto Step 1.

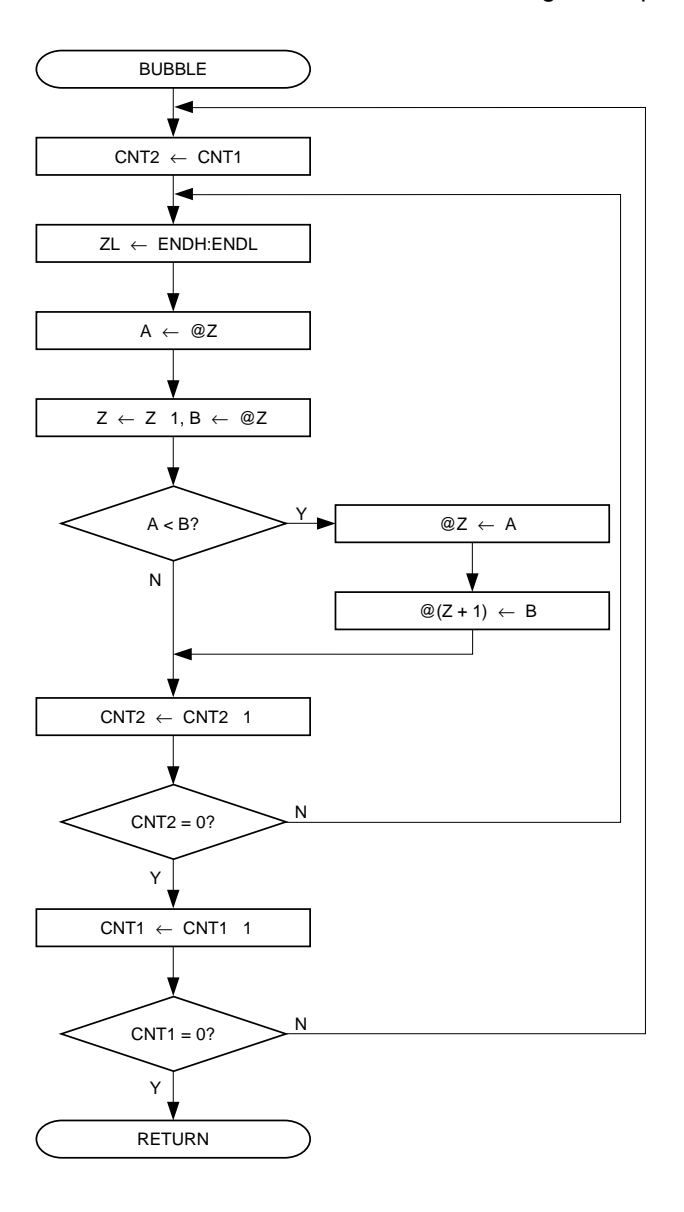

**Figure 1.** "bubble" Flow Chart

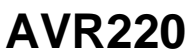

#### **Performance**

| Register        | Input                                    | <b>Internal</b>               | Output |
|-----------------|------------------------------------------|-------------------------------|--------|
| R <sub>13</sub> |                                          | "A" - first value to compare  |        |
| R <sub>14</sub> |                                          | "B" - second value to compare |        |
| R <sub>15</sub> |                                          | "cnt2" - inner loop counter   |        |
| R <sub>16</sub> | "cnt1" - # of bytes to sort - 1          | "cnt1"- outer loop counter    |        |
| <b>R17</b>      | "endL" - low address of last element     |                               |        |
| R <sub>18</sub> | "endH" - high address of last<br>element |                               |        |
| <b>R30</b>      |                                          | ZL                            |        |
| R31             |                                          | ZH                            |        |

**Table 1.** "bubble" Register Usage

**Table 2.** "bubble" Performance Figures

| <b>Parameter</b>                                                  | Value                                             |                   |  |
|-------------------------------------------------------------------|---------------------------------------------------|-------------------|--|
| Code Size (Words)                                                 | $12 +$ return                                     |                   |  |
| <b>Average Execution Time</b><br>(Cycles)                         | 5 x (SIZE-1) +11.5 x (SIZE(SIZE-1)) + return      |                   |  |
| Register Usage                                                    | • Low registers<br>• High registers<br>• Pointers | :None<br>:2<br>:Z |  |
| Interrupts Usage                                                  | None                                              |                   |  |
| Peripherals Usage<br>$C17E =$ Number of bytes to cort<br>$N$ nto: | None                                              |                   |  |

Note:  $SIZE = Number of bytes to sort$ 

## **Test/Example Program**

"avr220.asm" contains a test program which copies 60 bytes of random data from the program memory to SRAM and calls "bubble" to sort the data. The test program is well suited for running under the AVR Studio. To get a feeling for how the data "bubbles" through the array, place data a breakpoint somewhere in the inner loop and run single loop cycles while watching the SRAM memory window.

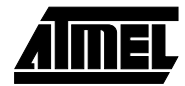